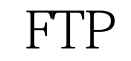

https://www.100test.com/kao\_ti2020/221/2021\_2022\_\_E6\_B3\_A8\_ E9\_87\_8D\_E8\_AE\_BE\_E7\_c100\_221334.htm Windows FTP FTP 的信息上传到FTP服务器中让其他人下载使用了。不过,不 同部门的员工共享使用同一台FTP服务器,往往会存在部门 信息被轻易外泄的危险;为了有效避免这种风险,让FTP服 的员工访问FTP服务器时只能看到本部门的信息,而不能看

FTP FTP FTP 便于统一管理FTP服务器,希望能让不同的部门共享使用相 PTP FTP FTP

"D:\aaa" FTP " bbb" "ccc"  $\mathbf B$  , and  $\mathbf B$  , and  $\mathbf b$  bbb" FTP "bbb" bbb"

而不能看到和访问"ccc" 文件夹中的信息,那样一来多部门 共享一台FTP服务器的安全性就能得到有效保证了。要实现

 $\frac{1}{2}$  and  $\frac{1}{2}$  and  $\frac{1}{2}$  a

超级管理员身份登录进FTP服务器所在的主机系统,并在该

**ETP** PDF

 $\frac{1}{2}$ ,  $\frac{1}{2}$ ,  $\frac{1}{2}$ ,

 $\frac{1}{2}$ ,  $\frac{1}{2}$ ,  $\frac{1}{2}$ ,

D "aaa"

 $\mu$  and  $\mu$  and  $\mu$  and  $\mu$  and  $\mu$  and  $\mu$  and  $\mu$  and  $\mu$  and  $\mu$  and  $\mu$  and  $\mu$  and  $\mu$  and  $\mu$  and  $\mu$  and  $\mu$  and  $\mu$  and  $\mu$  and  $\mu$  and  $\mu$  and  $\mu$  and  $\mu$  and  $\mu$  and  $\mu$  and  $\mu$  and  $\mu$ 

 $\ddot{a}$  , and  $\ddot{b}$  , and  $\ddot{b}$  , and  $\ddot{b}$  ,  $\ddot{c}$ FTP "bbb" "ccc"

 $\overline{a}$ " /"  $\qquad$  "aaa"  $a$ aaa" " bbb" "ccc" B C

 $\mu$  , and  $\mu$  , and  $\mu$  , and  $\mu$  , and  $\mu$  , and  $\mu$ " " "Internet"

" Internet

" , " /"  $FTP$  "  $1$  FTP  $IP$  , expression in FTP  $\text{FTP}$  and  $\text{1}$ 

Internet" FTP 点"选项时,那表明当前服务器系统还没有安装FTP文件传

 $\alpha$  , and  $\beta$  , and  $\beta$  , and  $\beta$  , and  $\alpha$ 

/ Windows "Windows  $\frac{1}{2}$  and  $\frac{1}{2}$  and  $\frac{1}{2}$  a  $\frac{1}{\sqrt{1-\frac{1}{\sqrt{1-\frac{1$ "Internet" IIS "

 $\mathbb{R}^n$ FTP", " 来服务器系统的FTP文件传输协议功能就能被正确安装成功  $2100Test$ 

www.100test.com